# **APPENDIX**

## **GET DATA**

- **1. DATA = '/content/gdrive/My Drive/PROJECT 19.K1.0005 - DAVIN CHANG/Dataset/processed.cleveland.data'**
- **2. DATA\_NAMES = ['age', 'sex', 'cp', 'trestbps', 'chol', 'fbs', 'restecg', 'thalach', 'exang', 'oldpeak', 'slope', 'ca', 'thal', 'target'] 3.**
- **4. df = pd.read\_csv(DATA, sep=',', header=None, names=DATA\_NAMES)**

#### **REPLACING 1-4 TARGET HEART DISEASE PRESENCE TO 1 AS TRUE**

**1. df['target'] = df['target'].replace({ 2. 2 : 1, 3. 3 : 1, 4. 4 : 1, 5. })**

### **DROPPING MISSING VALUES**

```
1. check = df.isin(['?'])
        2. selectedRow = df[check.any(axis=1)]
        3. df_dropping = df.drop(selectedRow.index) 
REPLACING MISSING VALUES WITH MEDIAN
        1. df_median = df.replace({
        2. '?' : np.nan
        3. })
```

```
4.
5. df_{median['ca']} = df_{median['ca']}.fillna(df_{median['ca']}.median()6. df_median['thal'] = 
   df_median['thal'].fillna(df_median['thal'].median())
```
### **REPLACING MISSING VALUES WITH MODE**

```
1. df \text{ modus} = df.\text{replace}R
2. '?' : np.nan
3. })
4.
5. df_modus['ca'] = df_modus['ca'].fillna(df_modus['ca'].mode()[0])
6. df_modus['thal'] = 
   df_modus['thal'].fillna(df_modus['thal'].mode()[0])
```
### **EVALUATE MODEL FUNCTION**

```
1. def evaluate_model(model, cv, X, y):
2.
3. scores precision = cross_val_score(model, X, y,
  scoring='precision', cv=cv)
4. scores recall = cross val score(model, X, Y, Yscoring='recall', cv=cv)
5. scores f1 = \text{cross val score}(\text{model}, X, y, \text{scoring}='f1', \text{cv}=cv)6. scores roc auc = = cross val score(model, X, Y,
  scoring='roc_auc', cv=cv)
7. scores_accuracy = cross_val_score(model, X, y, 
  scoring='accuracy', cv=cv)
8.
9. return np.mean(scores_precision), np.mean(scores_recall), 
  np.mean(scores f1), np.mean(scores roc auc),
  np.mean(scores_accuracy)
```
# **10 FOLD CROSS VALIDATION FUNCTION**

```
1. def do_10Fold(X, y, specific_metrics=None):
2. model = XGBClassifier(
3. seed = seed
4. )
5. cv = KFold(n splits=10, shuffle=True, random state=seed)
6. precision mean, recall mean, f1 mean, roc auc mean,
  accuracy_mean = evaluate_model(model, cv, X, y)
7.
8. if(specific metrics == "accuracy"):
9. Parameter accuracy mean
10. else :
11. print('> folds=10, precision=%.4f, recall=%.4f,
  f1=%.4f, roc area=%.4f, accuracy=%.4f' % (precision_mean, 
  recall mean, f1 mean, roc auc mean, accuracy mean))
```
### **MAKE BOXPLOT FUNCTION**

```
1. def make_boxplot(data, text):
2. plt.boxplot(data,
3. vert=True,
4. labels=[text])
5. 
6. plt.title(text)
7. plt.ylabel("Value")
8. plt.grid(axis = 'y')
9. plt.show()
```
# **REMOVE OUTLIERS FUNCTION**

```
1. def remove_outliers(feature):
2. Q1 = np.percentile(X_outliers[feature], 25,
3. interpolation = 'midpoint')
4. 
5. Q3 = np.percentile(X_outliers[feature], 75,
6. interpolation = 'midpoint')
7. IQR = Q3 - Q1
```

```
8.
       9. upper_value = (Q3+1.5*IQR)
       10. lower value = (Q1-1.5*IQR)11. upper_len = len(np.where(X outliers[feature] >=
         upper_value)[0])
       12. lower len = len(np.where(X outliers[feature] <=
         lower_value)[0])
       13.
       14. for in range (upper len) :
       15. upper = np.where(X_outliers[feature] >= upper_value)
       16. X_outliers.drop(upper[0], inplace=True)
       17. Y_outliers.drop(upper[0], inplace=True)
       18. X_outliers.reset_index(drop=True, inplace=True)
       19. Y_outliers.reset_index(drop=True, inplace=True)
       20. 
       21. for in range (lower len) :
       22. lower = np.where(X outliers[feature] <= lower value)
       23. X<sup>outliers.drop(lower[0], inplace=True)</sup>
       24. Y_outliers.drop(lower[0], inplace=True)
       25. X_outliers.reset_index(drop=True, inplace=True)
       26. Y_outliers.reset_index(drop=True, inplace=True)
       27.
       28. print("Upper : ", upper value)
       29. print("Lower : ", lower value)
XGBCLASSIFIER HYPERPARAMETER EVALUATION FUNCTION
       1. def xgbc(learning rate, n estimators, max depth, min child weight,
         gamma, subsample, colsample_bytree):
       2. 
       3. model = XGBClassifier(
       4. learning_rate = learning_rate,
       5. n estimators = int(n estimators),
       6. max depth = int(max depth),
       7. min_child_weight = min_child_weight,
       8. gamma = gamma,
       9. subsample = subsample,
       10. colsample_bytree = colsample_bytree,
       11. seed = seed,
       12. )
       13.
       14. cv = KFold(n_splits=10, shuffle=True, random_state=seed)
       15. accuracy = cross val score(model, X, Y,
         scoring='accuracy', cv=cv)
       16.
       17. return np.mean(accuracy)
```
#### **HYPERPARAMETER TUNING USING BAYESIAN OPTIMIZATION**

```
1. hyperparameter = {
2. 'learning_rate': (0.1, 1), # default 0.1
3. 'n_estimators' : (100, 250), # default 100
4. 'max_depth': (1, 15), # default 3
5. 'min_child_weight' : (0, 1), # default 1
6. 'gamma' : (0, 1), # default 0
7. 'subsample' : (0.4, 1), # default 1
8. 'colsample_bytree' : (0.4, 1), # default 1
```

```
9. }
10.
       11. xgbcBO = BayesianOptimization(
12. f = xgbc,<br>13. bbounds =
13. phounds = hyperparameter,<br>14. random state = seed
                    14. random_state = seed
15. )
16.
        17. xgbcBO.maximize() return np.mean(accuracy)
```
## **CHI SQUARE FEATURE SELECTION FUNCTION**

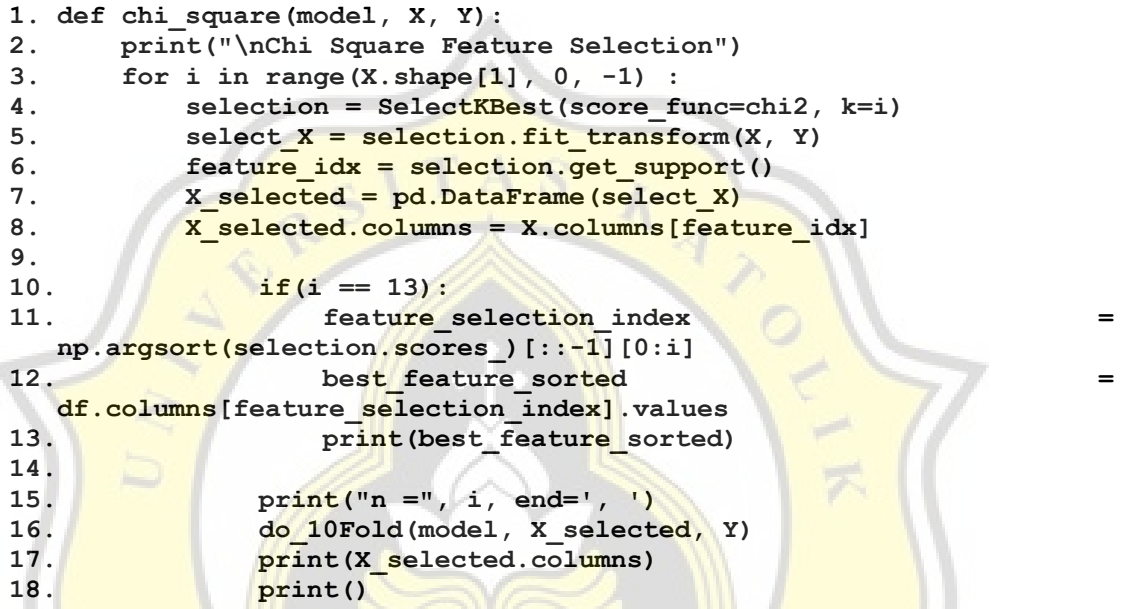

# **MUTUAL INFORMATION FEATURE SELECTION FUNCTION**

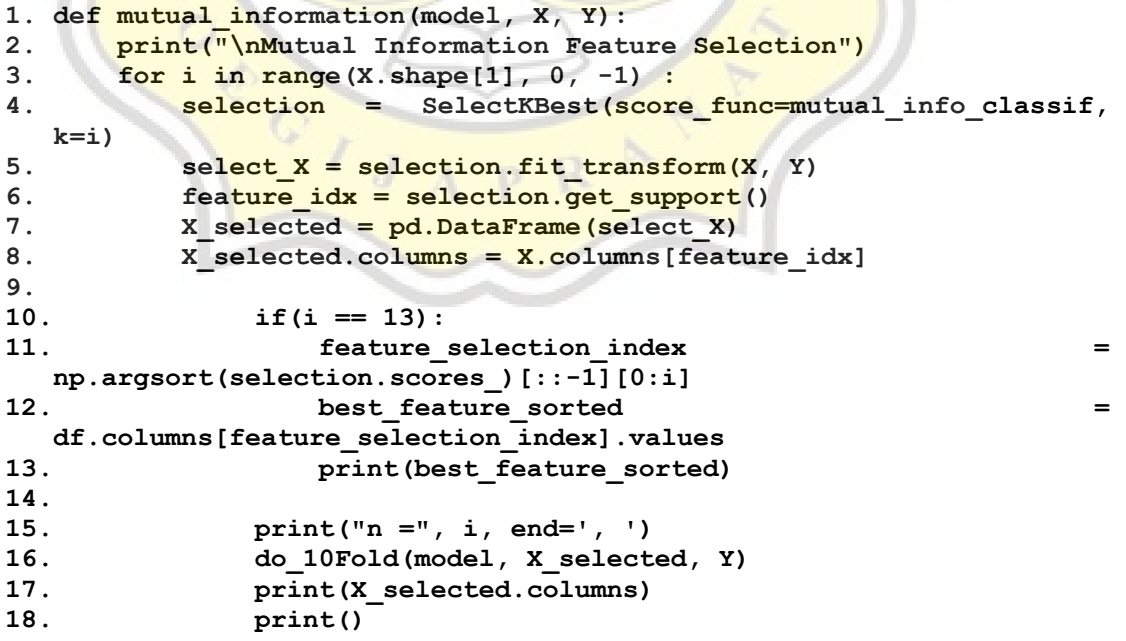

#### **ANOVA FEATURE SELECTION FUNCTION**

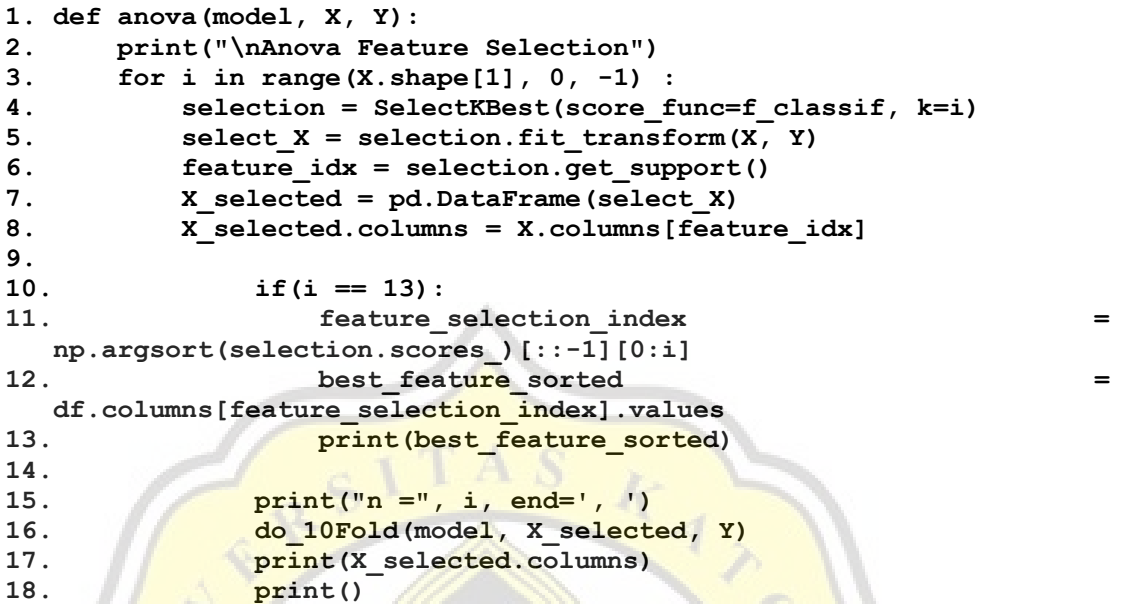

#### **FORWARD FEATURE SELECTION FUNCTION**

```
1. def forward feature selection(model, X, Y):
2. cv = KFold(n splits=10, shuffle=True, random state=seed)
3. print("\nForward Feature Selection")
4. for i in range(X.shape[1]-1, 0, -1) :
5. Selection = SequentialFeatureSelector(model,
  n features to select=i, cv=cv)
6. \overline{\phantom{a}} select X = selection. fit transform(X, Y)
7. feature idx = selection.get support()
8. X<sup>x</sup> selected = pd.DataFrame(select X)
9. X selected.columns = X.columns [feature idx]
10.
11. print("n =", i, end=', ')
12. do 10Fold(model, X selected, Y)
13. print(X selected.columns)
14. print()
```
### **BACKWARD FEATURE SELECTION FUNCTION**

```
1. def backward_feature_selection(model, X, Y):
2. cv = KFold(n_splits=10, shuffle=True, random_state=seed)
3. print("\nBackward Feature Selection")
4. for i in range(X.shape[1]-1, 0, -1) :
5. selection = SequentialFeatureSelector(model, 
  n_features_to_select=i, direction="backward", cv=cv)
6. select_X = selection.fit_transform(X, Y)
7. feature_idx = selection.get_support()
8. X selected = pd.DataFrame(select X)
9. X selected.columns = X.columns [feature idx]
10. 
11. print("n =", i, end=', ')
12. do_10Fold(model, X_selected, Y)
```
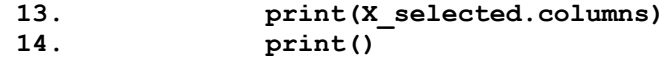

# **RECURSIVE FEATURE ELIMINATION FUNCTION**

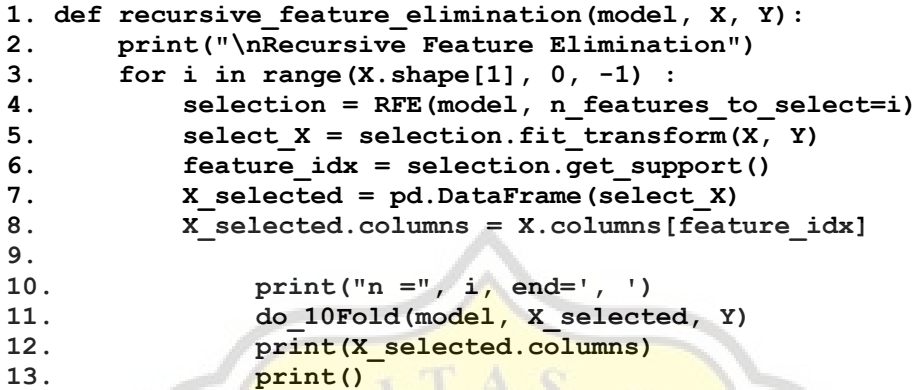

# **FEATURE IMPORTANCE FEATURE SELECTION FUNCTION**

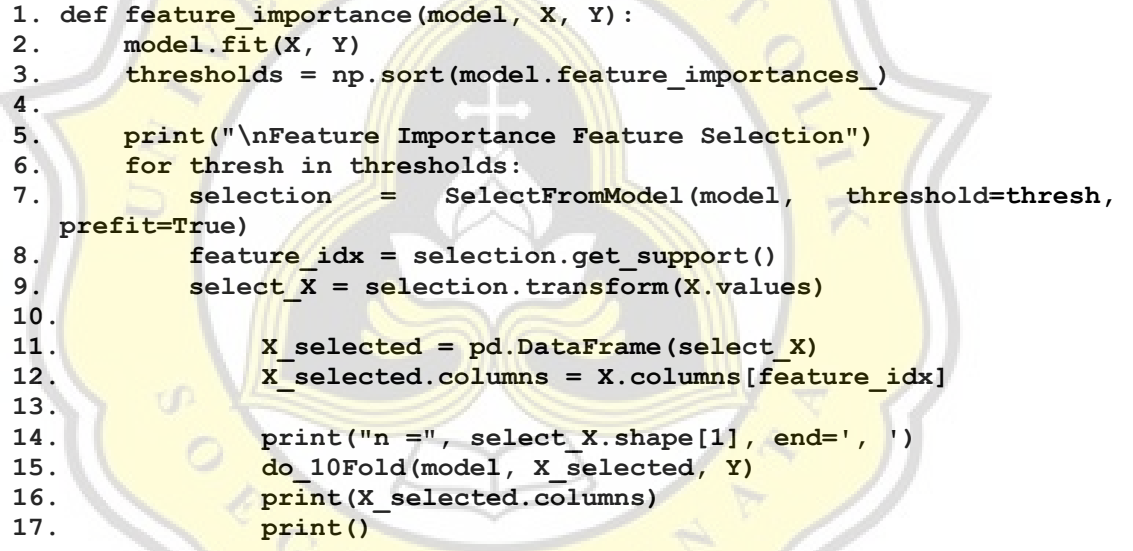

**PLOT BAR HORIZONTAL MODEL FEATURE IMPORTANCE** 

**1. thresholds = np.sort(model.feature\_importances\_)**

- **2. plt.barh(X.columns, model.feature\_importances\_)**
- **3. plt.show()**

**PAPER NAME** 

#### TA-19.K1.0005.docx

WORD COUNT

9322 Words

PAGE COUNT

37 Pages

**CHARACTER COUNT** 

50073 Characters

**FILE SIZE** 

88.5KB

SUBMISSION DATE

Dec 16, 2022 3:48 PM GMT+7

**REPORT DATE** 

Dec 16, 2022 3:48 PM GMT+7

#### • 11% Overall Similarity

The combined total of all matches, including overlapping sources, for each database.

- · 5% Internet database
- · Crossref database
- · 6% Publications database
- · Crossref Posted Content database
- · 9% Submitted Works database

O POI JA